## Муниципальное автономное общеобразовательное учреждение «Средняя общеобразовательная школа №5» города Когалыма (МАОУ «Средняя школа № 5»)

«Рассмотрено и принято» на заседании педагогического совета от 31.08.2023г. протокол №12

# Рабочая программа

курса внеурочной деятельности «Геопатруль» в 6 «Г» классе

Составил: КаюмоваЛ.И.

учитель географии

г.Когалым

2023

Данная общеобразовательная общеразвивающая программа «Геопатруль» (далее – программа) имеет техническую направленность.

Учебный материал программы позволяет учащимся изучать геоинформатику, географию, экологию, расширяя и дополняя знания, полученные в рамках школьного курса.

Геоинформатика – наука, технология и производственная деятельность по научному обоснованию, проектированию, созданию, эксплуатации и использованию географических информационных систем, по разработке геоинформационных технологий, по приложению ГИС для практических и научных целей. В современном мире методы и технологии геоинформатики имеют колоссальное значение, т.к. они используются в научных и прикладных разработках в географии, экологии, геологии, природопользовании, экономике, транспортной логистике, политологии, археологии, истории, градостроительстве и т.д. С их помощью осуществляются мониторинг и анализ пространственных данных, территориальное проектирование, планирование и прогнозирования в различных отраслях науки и деятельности человека в разнообразных целях (научных, хозяйственных, военных и др.).

Таким образом, программа создает для ребенка возможность собирать, анализировать и представлять данные для решения задач любого масштаба.

#### **Актуальность программы**

Актуальность программы заключается в том, что на сегодняшний день геоинформационные технологии стали неотъемлемой частью нашей жизни. Любой современный человек пользуется навигационными сервисами, приложениями для заказа такси и многими другими сервисами, основу которых составляют картографические материалы. Эти технологии используются в различных сферах, начиная от служб реагирования при чрезвычайных ситуациях и заканчивая маркетингом.

В связи с внедрением новых стандартов особое место отводится практической и исследовательской деятельности учащихся. Дополнительное образование позволяет познакомить детей с геоинформатикой, углубить и систематизировать технологически-информационные знания, развить кругозор, усилить интерес обучающихся к новым методам и технологиям познания.

Данная программа опирается на сбалансированное сочетание многолетних научнотехнических достижений в области наук о Земле и современных технологий и устройств, их дополняющих и открывающих новые перспективы в исследованиях, таких как БПЛА и аэросъемка, методы ДЗЗ.

#### **Отличительные особенности программы (новизна)**

Особенностью данной программы является использование современных методов и технологий в обучении, а именно кейс-метода и командная проектная деятельность.

Кейс представляет собой описание конкретной реальной ситуации, подготовленное по определенному формату и предназначенное для обучения учащихся анализу разных видов информации, ее обобщению, навыкам формулирования проблемы и выработки возможных вариантов ее решения в соответствии с установленными критериями. Кейс-технология (метод) обучения – это обучение действием. Суть кейс-метода состоит в том, что усвоение знаний и формирование умений и навыков есть результат активной самостоятельной деятельности учащихся по разрешению противоречий, в результате чего и происходит творческое овладение профессиональными знаниями, навыками, умениями и развитие мыслительных способностей.

#### **Адресат программы**

Данная программа предназначена для учащихся 12-14 лет.

#### **Объем и срок реализации программы**

Продолжительность освоения программы составляет 34 часа

# **Цели:**

- ✓ привлечь детей к проектной деятельности, развивая интерес обучающихся к геоинформационным технологиям, приобретая при этом практические навыки использования и создания современных средств навигации и сформировать компетенцию эффективного управления и реализации проекта;
- ✓ помочь реализовать творческие идеи обучающихся в области аэрофотосъемки, космосъемки, 3D-моделирования и геоинформационных технологий в виде проектов различного уровня сложности;
- ✓ привлечь обучающихся к исследовательской и изобретательской деятельности в научнотехническом направлении;

# **Задачи:**

## **Обучающие:**

❏ Сформировать умения работать (сбор, хранение и визуализация) с широким спектром пространственных данных посредствам геоинформационных систем: от карт и до навигационных данных ГЛОНАСС/GPS, данных дистанционного зондирования Земли (ДЗЗ) и продуктов их обработки и т.д.

❏ развить умения ориентироваться на местности с помощью различных средств: карт, мобильных устройств;

❏ развить навык пилотирования и аэросъёмки с беспилотных летательных аппаратов (БПЛА);

❏ сформировать навыков работы в области фотографии и видеосъемки;

❏ познакомить с инструментами, алгоритмами и технологиями получения тематических продуктов по данным ДЗЗ: создание карт, атласов и др. на основе снимков Landsat, Sentinel-2 и Kosmosnimki;

❏ познакомить с инструментами и технологиями получения 3D-моделей;

❏ развить умения визуального представления информации и собственных проектов.

## **Развивающие:**

❏ Развивать навыки эффективной деятельности в проекте, успешной работы в команде;

❏ создание условий для успешной командной работы в образовательных целях;

❏ создать условия для развития креативного и критического мышления, интерес к технике и технологиям.

## **Воспитательные:**

❏ Сформировать понимание собственной значимости и возможности влияния на мир;

❏ воспитать бережное отношение к окружающему миру;

❏ сформировать творческое отношение к выполняемой работе.

**Типы занятий**: теоретические, практические, комбинированные.

**Режим занятий:** определяется учебным планом.

**Формы проведения занятий**: основная форма обучения – практическое занятие. Помимо этого, большое разнообразие других форм, таких как защита проектов, игра, круглый стол, лекция, поход, презентация, тренинг, обсуждение, «мозговой штурм» и т.д.

## **Содержание программы**

## **Раздел № 1**. **«Командообразование».**

В процессе реализации данного раздела, учащиеся получат позитивные навыки работы в команде, повысят лояльность к команде, улучшат коммуникации внутри команды, научатся распределению обязанностей и делегированию полномочий в команде, а также получат навыки эффективной работы в команде.

**Тема 1.** Командообразование и методы групповой работы**.**

Теория. Мини-лекция: «Этапы формирования команды». Рассматриваются базовые модели и практические навыки проведения групповой работы.

**Тема 2**. Тренинговое занятие по командообразованию**.**

Практика. Деловые игры, тренинговые упражнения. Форма подведения итогов: Рефлексия.

## **Кейс № 1 «Виртуальный тур»**

Кейс направлен на формирование компетенций по фотографированию, работе с полу-

ченными фотографиями, собиранию 3d панорам и созданию виртуальных туров.

Ученики научатся разбираться в основах фотографирования, научатся правильно выставлять настройки фотоаппарата вручную. Узнают, как снимки сшиваются в сферическую панораму, как панорамы собираются в виртуальный тур. Теория:

Понятия: панорамная фотография, сферическая панорама, 3d панорама, перекрытие, базис, интервал фотографирования, виртуальный тур, нодальная точка, параллакс, зенит, надир, фокусное расстояние, глубина резкости, диафрагма, ISO. Практика:

Суть проекта заключается в том, что ученикам необходимо научиться вручную настраивать фотоаппарат, сделать панорамную съемку всех помещений Кванториума, сшить все полученные фото в 3d панорамы и создать панорамный тур по Кванториуму.

## **Раздел № 2. «Основы ведения проектной деятельности».**

В ходе реализации данного раздела, учащиеся получат навыки практического применения проектной деятельности.

**Тема 1.** Основы ведения проектной деятельности.

Теория. Что такое проект. Виды проектов. Этапы проектной деятельности. Что такое проблема. Понятие о гипотезе. Выбор идеи проекта. Постановка целей и задач. Определение формы взаимодействия при работе над проектом. Определение предмета и методов исследования в работе над проектом. Составление плана работы над проектами. Подготовка к защите. Защита проектов.

Форма подведения итогов: Рефлексия.

#### **Раздел № 3. «Scrum-метод».**

Учащиеся получат практические навыки ведения проектов с помощью использования Scrum-метода.

**Тема 1.** Scrum-метод управления проектами.

**Теория**. Основные определения в Scrum-методе. Концепция Scrum-методологии. Роли в Scrum. Ритуалы и артефакты Scrum.

**Практика**. Создание мини-проекта с использованием Scrum-метода. Форма подведенияитогов: Рефлексия

#### **Кейс № 2 «Глобальное позиционирование «Найди себя на земном шаре».**

В ходе данного кейса вводятся научные концепции, позволяющие понять основы работы глобальных навигационных спутниковых систем. Ученики изучат современные навигационнокартографические порталы, группировки спутниковых навигационных систем с использованием интерактивных приложений, узнают, какие существуют альтернативные способы вычисления собственного местоположения кроме ГЛОНАСС\GPS систем, поработают с логгерами и визуализируют полученные треки движения в ГИС-среде, используя различные атрибутивные параметры для их оптимального отображения. Формируют основные принципы геоаналитики. Теория:

Понятия: глобальное позиционирование**,** навигация, точность, трекинг, визуализация, HeatMap, технологии WPS, GeoIP, A-GPS, GSM, геотегинг. Практика:

С помощью логгера записать трек, затем обработать полученную информацию и визуализировать с помощью ГИС.

## **Планируемые результаты**

# **Предметные:**

❏ умение работать в команде над проектами, связанными с проектированием ГИС-систем, построением карт, маршрутными наблюдениями, построение рельефа местности; ориентирование в пространстве мегаполиса и природной среды;

❏ создание панорамных туров при помощи фотосъемки и ПО Pano2VR и PTGui.

# **Метапредметные:**

❏ изобретательство (поиск оптимального маршрутного пути);

❏ способность анализировать и принимать решения в проблемной ситуации (при дезориентации на местности, в условиях опасных погодных явлений и др.).

## **Личностные:**

❏ сформирует навыки самостоятельно определять цели и направление своего развития и обучения;

❏ разовьет целенаправленность, волю к победе;

❏ сформирует навыки позитивного отношения к критике;

❏ сформирует навыки работы в команде;

❏ сформирует научное мировоззрение, желание исследовать мир вокруг нас в сфере географических наук

#### **Календарно-тематический план**

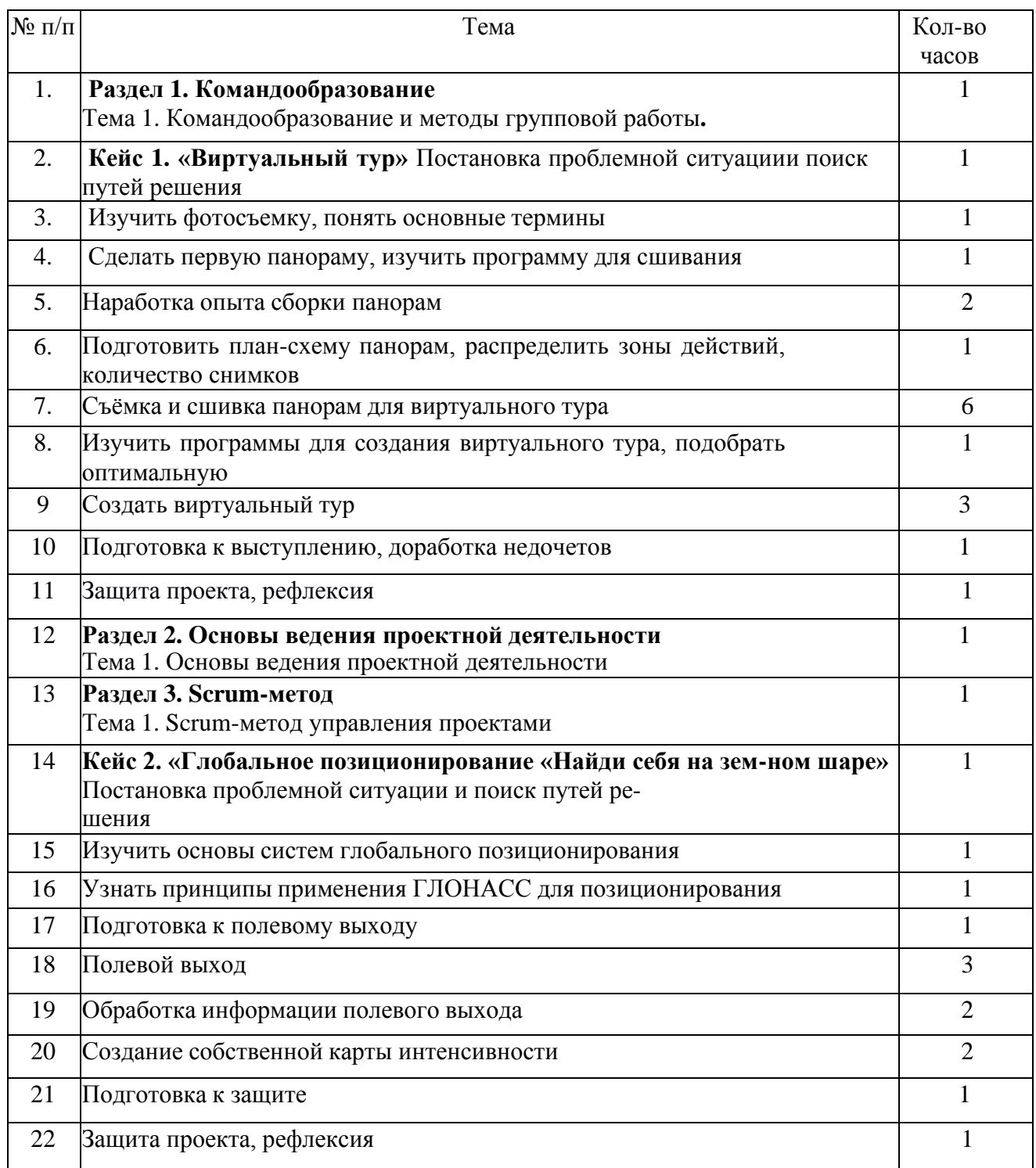

- 1. Геодезия и Картография. [Интернет-ресурс] URL: [http://geocartograp.](http://geocartograp/)
- 2. Геодезия и Аэрофотосъемка. [Интернет-ресурс] URL: [http://journal.miigaik.ru.](http://journal.miigaik.ru/)
- 3. Геоматика. [Интернет-ресурс] URL: [http://geomatica.ru.](http://geomatica.ru/)
- 4. Геопортал Роскосмоса. [Интернет-ресурс] URL: [http://gptl.ru.](http://gptl.ru/)
- 5. Геопортал открытых данных USGS. [Интернет-ресурс] URL: https://earthexplorer.usgs.gov.
- 6. Геопрофи. [Интернет-ресурс] URL: [http://geoprofi.ru.](http://geoprofi.ru/)
- 7. ГИСгео. [Интернет-ресурс] URL: [http://gisgeo.org.](http://gisgeo.org/)
- 8. ГИС. [Интернет-ресурс] URL: [http://gisa.ru.](http://gisa.ru/)
- 9. Земля из космоса. [Интернет-ресурс] URL: [http://www.zikj.ru/index.](http://www.zikj.ru/index)
- 29. Наса, лунные данные. [Интернет-ресурс] URL: [https://moontrek.jpl.nasa.gov.](https://moontrek.jpl.nasa.gov/)
- 30. Открытые данные. [Интернет-ресурс] URL: [http://data.gov.ru.](http://data.gov.ru/)
- 31. Руководство пользователя QGIS. [Интернет-ресурс] URL: [https://docs.qgis.org/2.18/ru/docs/user\\_manual.](https://docs.qgis.org/2.18/ru/docs/user_manual)
- 32. Салищев К. А. Картоведение. М.: Изд-во МГУ, 1990.
- 33. Федеральная государственная информационная система территориального планирования. [Интернет-ресурс] – URL: [https://fgistp.economy.gov.ru.](https://fgistp.economy.gov.ru/)
- 34. ArcReview. [Интернет-ресурс] URL: https:/[/www.dataplus.ru/news/arcreview.](http://www.dataplus.ru/news/arcreview)
- 35. GeoIQ. [Интернет-ресурс] URL: [http://kelsocartography.com/blog/?p=56.](http://kelsocartography.com/blog/?p=56)
- 36. GIslab. [Интернет-ресурс] URL: [http://gis-lab.info.](http://gis-lab.info/)
- 37. OSM. [Интернет-ресурс] URL: [http://www.openstreetmap.org.](http://www.openstreetmap.org/)
- 38. Stuff in space. [Интернет-ресурс] URL: [http://www.stuffin.space.](http://www.stuffin.space/)